### **Øvingsforelesning i Python (TDT4110)**

Tema: Øving 1, PyCharm, Print, Input, (funksjoner og globale variabler)

**Gå til <https://www.jetbrains.com/pycharm/> og sett PyCharm på nedlasting NÅ**

Kristoffer Hagen

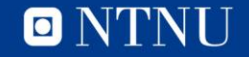

### **Velkommen!**

- Litt om meg
	- Kristoffer Hagen, PhD stipendiat datateknikk
	- Forsker på Exergames (https://www.youtube.com/watch?v=HMyP6tBnO5c)
	- Øvingsforeleser i TDT4110
	- [kristoffer.hagen@idi.ntnu.no](mailto:kristoffer.hagen@idi.ntnu.no)

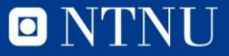

#### **Oversikt**

- Praktisk informasjon
- Gjennomgang
- Oppgaver for Øving 1

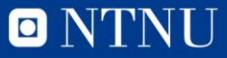

#### **Praktisk**

- Bruke andre studasser
- Bytte studass gruppe
- Piazza

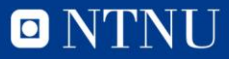

#### **Oversikt**

- Praktisk informasjon
- Gjennomgang
- Oppgaver for Øving 1

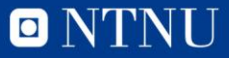

# **Gjennomgang av forrige øving**

• Kommer neste forelesning

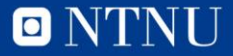

### **Oversikt**

- Praktisk informasjon
- Om øvingsforelesninger
- Oppgaver for Øving 1

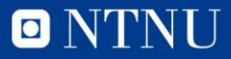

# **PyCharm Editor**

- <https://www.jetbrains.com/pycharm/>
- Mer stabilt på MAC enn IDLE
- Mer oversiktelig når en blir kjent til det

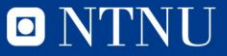

## **Setup av PyCharm**

- Lag et nytt prosjekt og gi det et navn, f.ek «øvingsforelesning1»
- Lag så en ny python fil og begynn å programmer
- Skriv et program som printer «æ ø å Æ Ø Å»

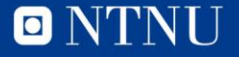

# **Setup av PyCharm**

- Dersom programmet krasjer må du endre noe
- Gå til file->settings->editor->file encodings
	- Sett IDE og PROJECT ENCODING til UTF-8
- Prøv å kjør programmet igjen
- Dersom du får feil igjen, start programmet med (øverst) # -\*- coding: utf-8 -\*-
- Dersom det fortsatt ikke fungerer må du unngå norske bokstaver

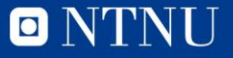

# **Oppgave 1**

• Lag et program som printer til konsoll: Jeg har laget dette programmet!

- (bruk print())
- (husk "", eller ' ' rundt tekst)

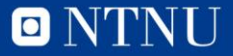

### **Print med variabel**

- Endre programmet, lagre navnet ditt i en variabel før det printes
- Print til konsoll, "Den som har laget dette er (ditt navn)", vha en variable

• hint: print("tekst her", variabelnavn)

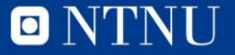

## **Variabel typer**

• Opprett fire variabler, en streng, en integer, en float, en boolean, og print alle

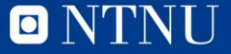

#### **Kommentarer**

• Skriv en kommentar i programmet ditt

- Kommenter ut en hel seksjon i programmet ditt
- Hint: Bruk " " "

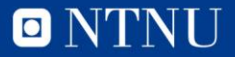

## **Input**

- Gjør at programmet ditt spør hvem som har laget det
- Lagre inputtet i en variabel
- Print så: «variabelnavn» har laget dette programmet

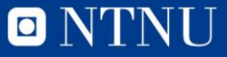

## **Mer input**

• Lag et program som spør etter to tall, multipliserer tallene og printer: tall1  $*$  tall2 = resultat

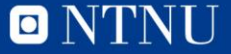

# **Oppgave 2**

• Lag et program som regner ut og overflaten til en sylinder med r=4 og h=7 og printer det

 $(2^{\ast}$ pi $^{\ast}$ r $^{\ast}$ h +  $2^{\ast}$ pi $^{\ast}$ r $^{\ast}$  $*$ 2)

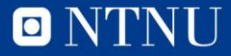

# **Oppgave 2**

- Utvid programmet til å hente inn r og h via input, r og h skal være av typen float
- Print så resultatet

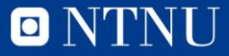

# **Innebygde funksjoner**

- Skriv et program som spør om to tall og printer absoluttverdien av differansen
- Hint: Bruk den innebygde funksjonen abs()

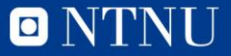

#### **Importering av moduler**

- Skriv et program som printer Pi med ti desimaler
- Hint: import math, math.pi, round()

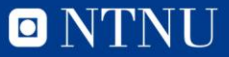

# **Litt om funksjoner**

- Er ikke nødvendig for å klare øvingen men kan være greit å se litt på det
- Forenkler jobben din
- Gjør det mulig å dele opp et stort problem i mindre biter
- Gjør koden mer oversiktelig (forhåpentligvis)
- Slipper å gjenta deg selv

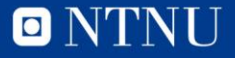

## **Funksjoner**

• Syntaks:

Def funksjonsnavn (parametere): setning1 setning2 osv...

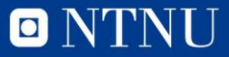

# **Oppgave 3**

• Lag en funksjon som printer «Dette er innholdet av funksjonen», og kall den

• Hint: funksjoner kalles ved: funksjonsnavn()

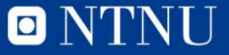

## **Oppgave 3**

• Lag en funksjon som spør brukeren etter en streng, så printer den strengen, kall funksjonen to ganger

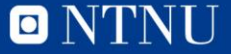

#### **Areal av trekant**

- Lag en funksjon som regner ut arealet av en trekant, og printer det, når bredde (b) og høyde (h) allerede er kjent og definert
- $b = 2, h = 4$
- $b = 3, h = 1$
- $b = 8, h = 3$

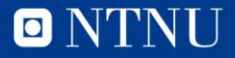

## **Funksjoner med input**

- Skriv om trekant areal funksjonen til å ta inn h og b som parametere. Print så resultatet på formen:
- Arealet av en trekant med høyde «h» og bredde «b» er «areal»

• Hint: def funksjonsnavn(parameter1, parameter2):

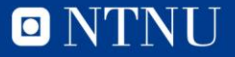

# **Main() funksjon**

• Mange programmer har ofte en main() funksjoen som kjøres gjennom

• Lag en main funksjoen som regner ut arealet av tre trekanter, og kall main funksjonen

• Hint: pass på at funksjoner defineres før de kalles

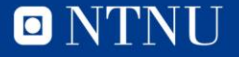

#### **Globale variabler**

- Heller ikke nødvendig for å klare øvingen
- Kan være noe forvirrende, skal ta en kort introduksjon
- Dersom vi lokalt (inne i en funksjon) lager en ny variabel med samme navn som en global variabel, vil den lokale bli brukt så lenge vi er inne i den funksjonen
- For å kunne bruke en global variabel inni en funksjon må vi gi beskjed til programmet om dette med **global**

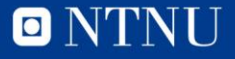

#### **Global variabel**

- Lag en global variabel
- Hint: Alle variabler er i utgangspunktet globale

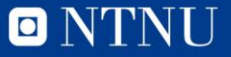

#### **Globale variabler**

- Lag en funksjon som øker en globale variabelen du opprettet med 1
- Hint: bruk **global**, for å gi beskjed til programmet at du ønsker å endre på en global variabel

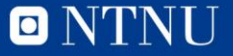

#### **Globale variabler**

• Lag og kall en main funksjon som øker den globale variabelen med 2 og så printer den

• Hint: Trenger ikke bruke **global** for å bruke globale variabler, bare for å endre dem

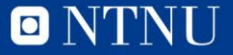

## **Spørsmål?**

• Send meg evt. spørsmål og tilbakemelding (relatert til øvingsforelesningene) på [kristoffer.hagen@idi.ntnu.no](mailto:kristoffer.hagen@idi.ntnu.no)

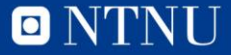